## **SchedulesPlus Registration Shopping Cart**

## **REGISTRATION from home PC -- Shopping Cart**

For those sites that have people pre-registering for activities from their home PC, you will now see a shopping cart that enables the home user to sign-up for multiple activities in a single transaction.

The cart can contain items they pay for and those that have no fee.

After the user is done adding items to their cart, they can click CHECKOUT, and all of the items are processed in a single transaction. This is a huge improvement over the past where users had to sign-up for each activity one at a time. The cart will display after the person selects an activity to register for. Screen Shots below.

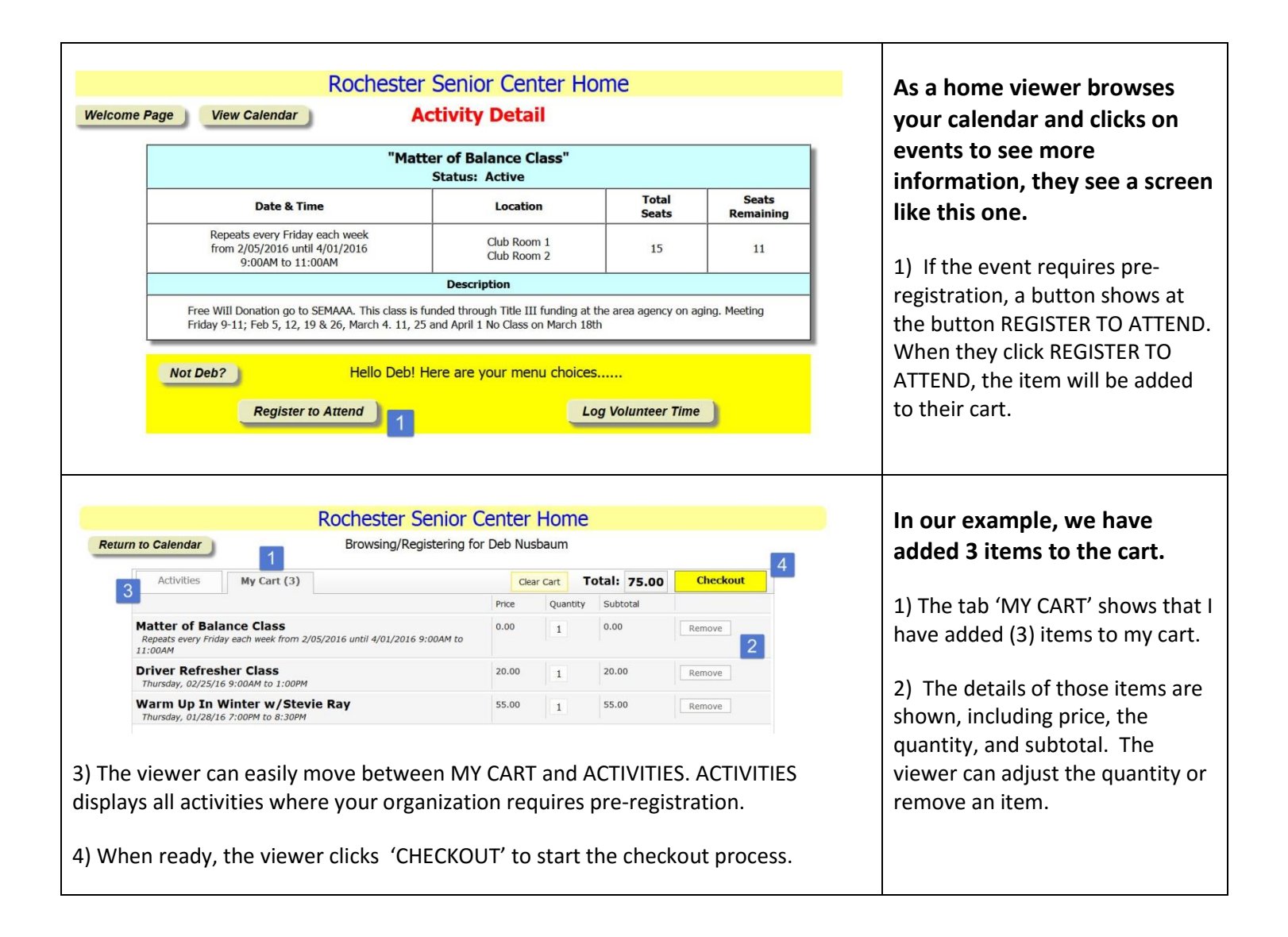

## **SchedulesPlus Registration Shopping Cart**

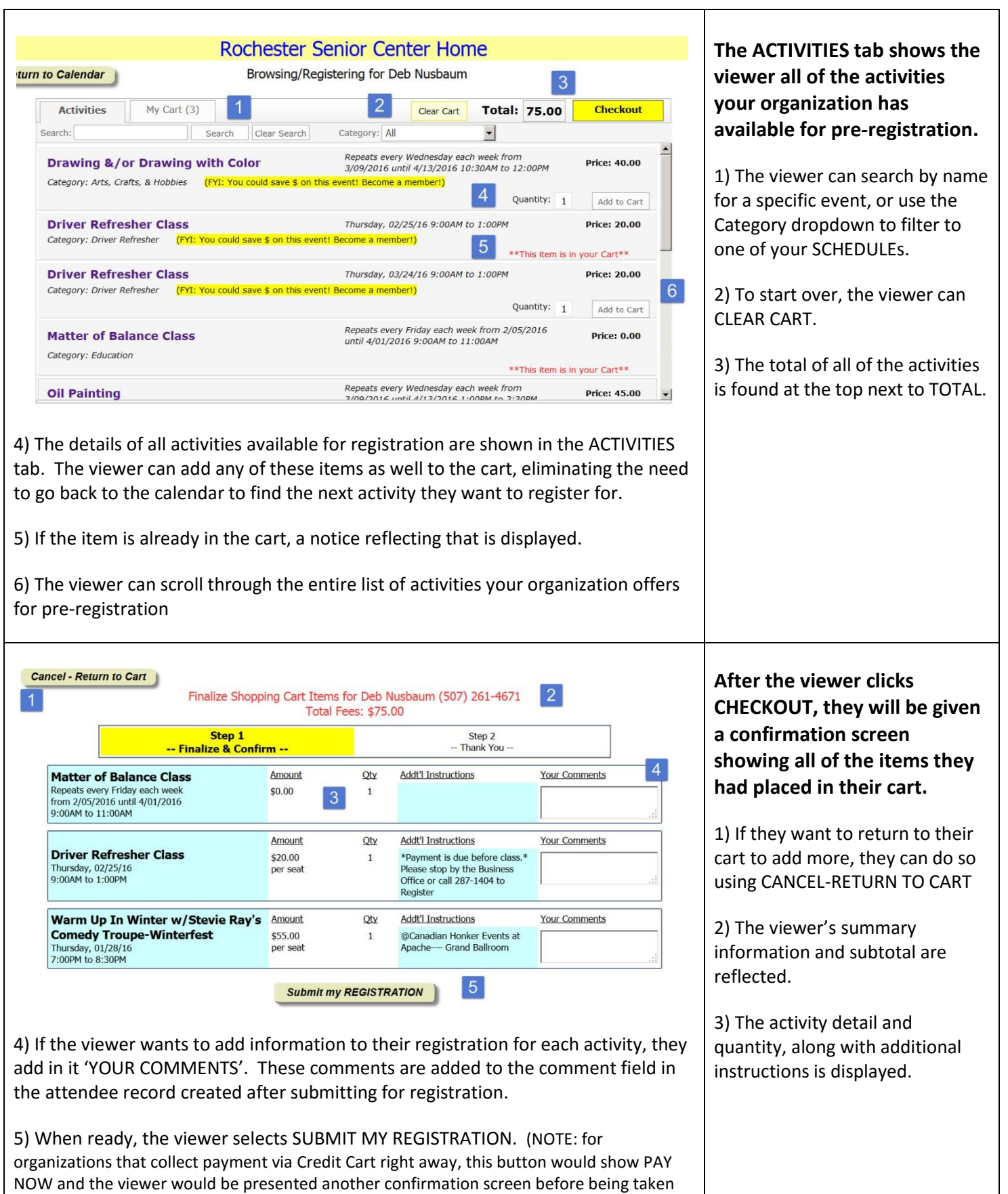

to PAYPAL to complete their payment.)

## **SchedulesPlus Registration Shopping Cart**

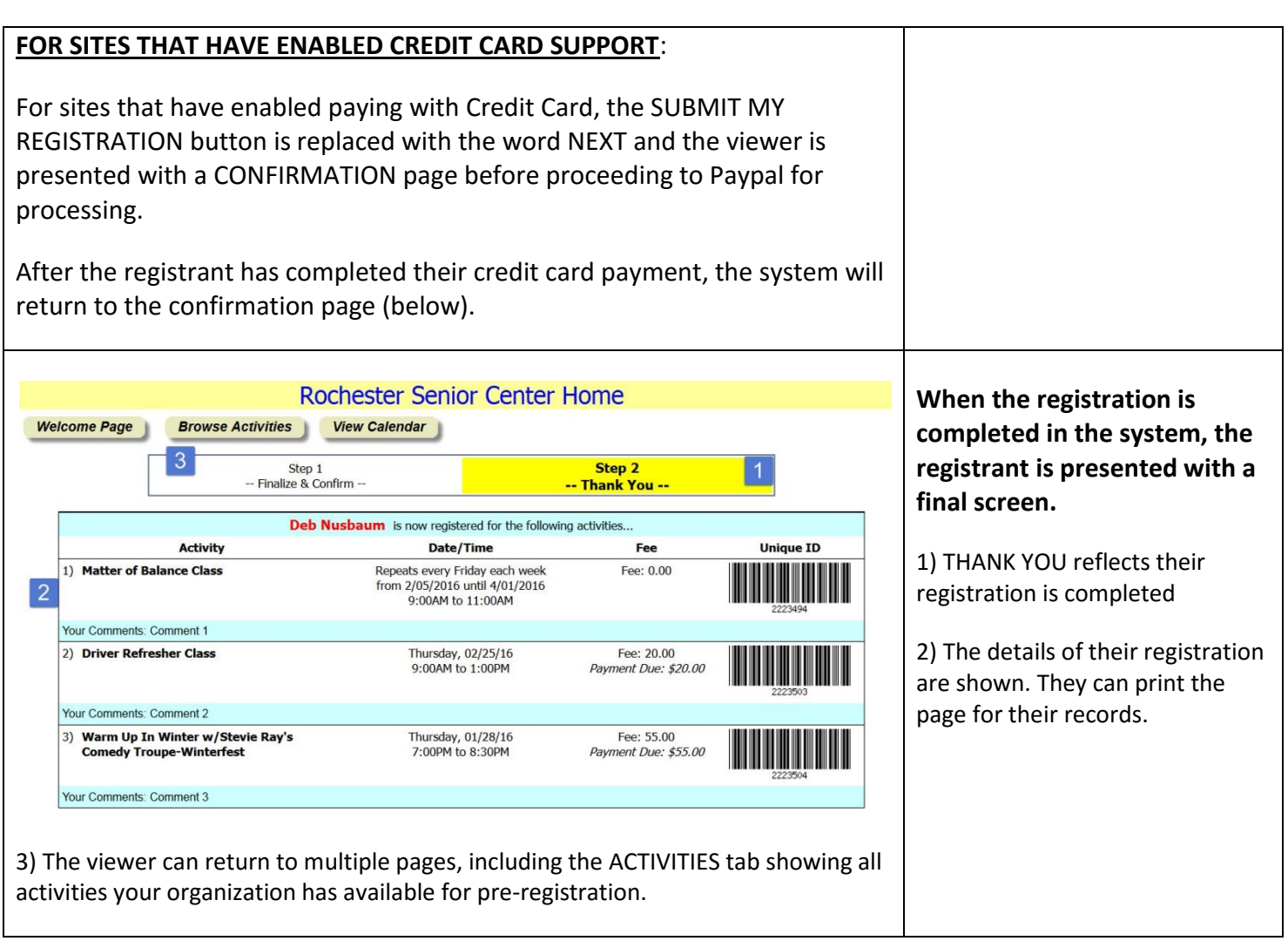